## ИНСТИТУТ ИНТЕЛЛЕКТУАЛЬНЫХ КИБЕРНЕТИЧЕСКИХ СИСТЕМ

## КАФЕДРА КИБЕРНЕТИКИ

ОДОБРЕНО УМС ИИКС

Протокол № УМС-575/01-1

от 30.08.2021 г.

# **РАБОЧАЯ ПРОГРАММА УЧЕБНОЙ ДИСЦИПЛИНЫ**

# РАЗРАБОТКА ПРИЛОЖЕНИЙ ВИРТУАЛЬНОЙ РЕАЛЬНОСТИ НА UNITY

Направление подготовки (специальность)

[1] 09.04.04 Программная инженерия

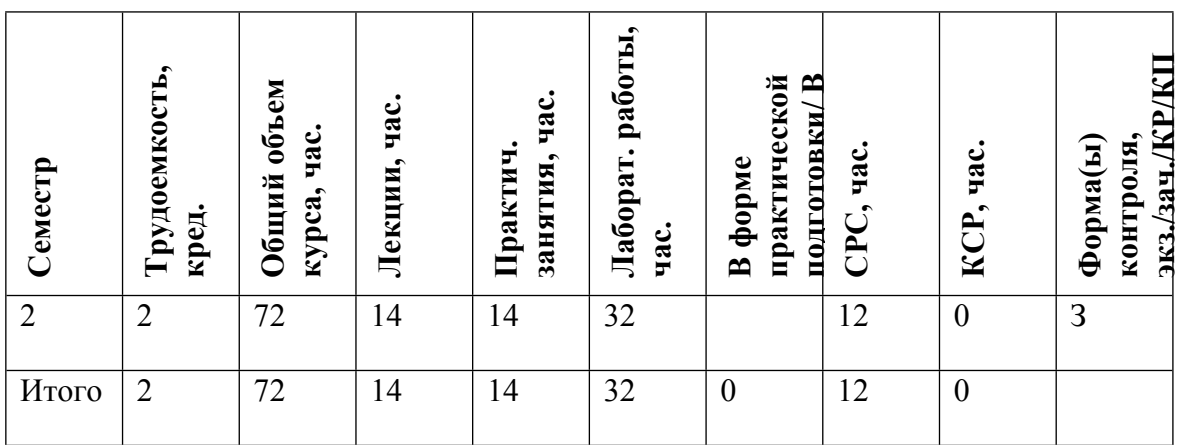

#### **АННОТАЦИЯ**

Курс обучения «Разработка приложений виртуальной реальности на Unity» дает начальные знания разработки графических приложений и приложений виртуальной реальности на движке Unity. В курсе будут рассмотрены такие темы как создание виртуальных сцен, использование инструментов прототипирования, разработка скриптов на языке С#, работа с основными фреймворками для разработки VR приложений. На занятиях, учащиеся изучают принципы создания виртуальных сцен, работу с освещением, учатся создавать материалы для объектов сцены, реализовывать логику поведения объектов и наиболее часто-применяемые VRмеханики, такие как граббинг, перемещение и т. д.

Программа обучения строится вокруг изучения XR Interaction Toolkit

Курс ориентирован прежде всего на получение практических навыков. Лекционные занятия направлены на освоение теоретической части курса и знакомство с основными понятиями и определениями. На семинарских занятиях предполагается практическая демонстрация темы занятия, а также разбор работ студентов. Лабораторные работы посвящены выполнению студентами практических заданий.

Курс рассчитан на один семестр. За это время студенты познакомятся с интерфейсом среды Unity принципами проектирования виртуальных сцен и построения освещения, научатся проектировать пользовательские интерфейсы, реализуют простые VR-механики. Получат навыки создания материалов, программирования скриптов на языке C#.

#### **1. ЦЕЛИ И ЗАДАЧИ ОСВОЕНИЯ УЧЕБНОЙ ДИСЦИПЛИНЫ**

Цель освоения курса состоит в получении и закреплении теоретических и практических знаний, необходимых для создания трехмерных моделей различной сложности

В результате освоения курса слушатель изучит основы и принципы создания приложений виртуальной реальности.

#### **2. МЕСТО УЧЕБНОЙ ДИСЦИПЛИНЫ В СТРУКТУРЕ ООП ВО**

Для изучения данного курса требуются навыки работы в операционной системе Windows (умение запускать приложения, выполнять операции с файлами и папками), знание основ ООП и языка C#.

Продолжительность занятий составляет 40 мин. Формы проведения занятий: семинарские, лекционные, лабораторные работы.

Дисциплина формирует систему базовых понятий, необходимых для специалиста в области разработки приложений виртуальной реальности, способствует освоению широко используемых современных практических подходов для разработки графических приложений.

## **3. ФОРМИРУЕМЫЕ КОМПЕТЕНЦИИ И ПЛАНИРУЕМЫЕ РЕЗУЛЬТАТЫ ОБУЧЕНИЯ**

Универсальные и(или) общепрофессиональные компетенции:

Код и наименование Код и наименование индикатора достижения компетенции

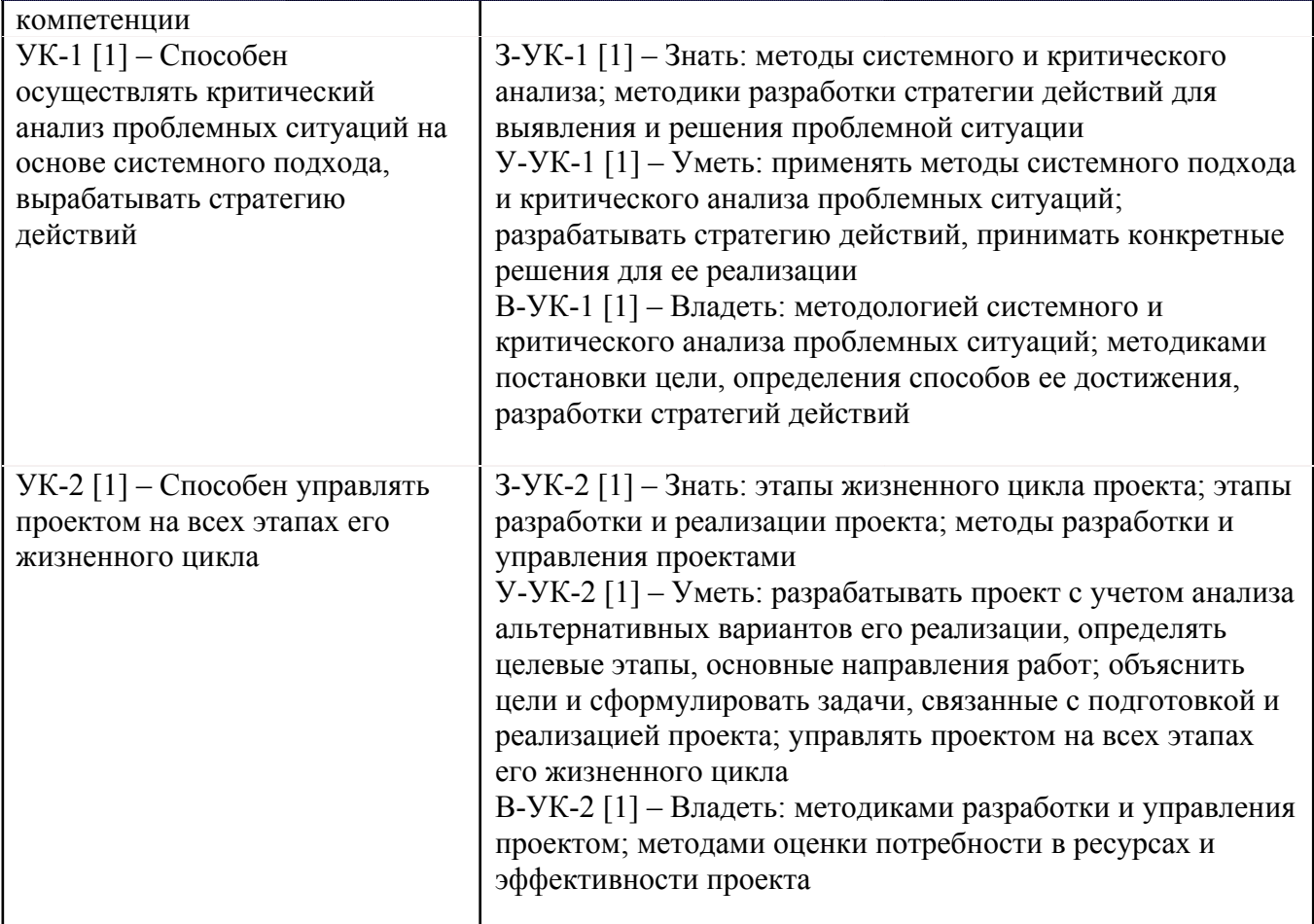

Профессиональные компетенции в соотвествии с задачами и объектами (областями знаний) профессиональной деятельности:

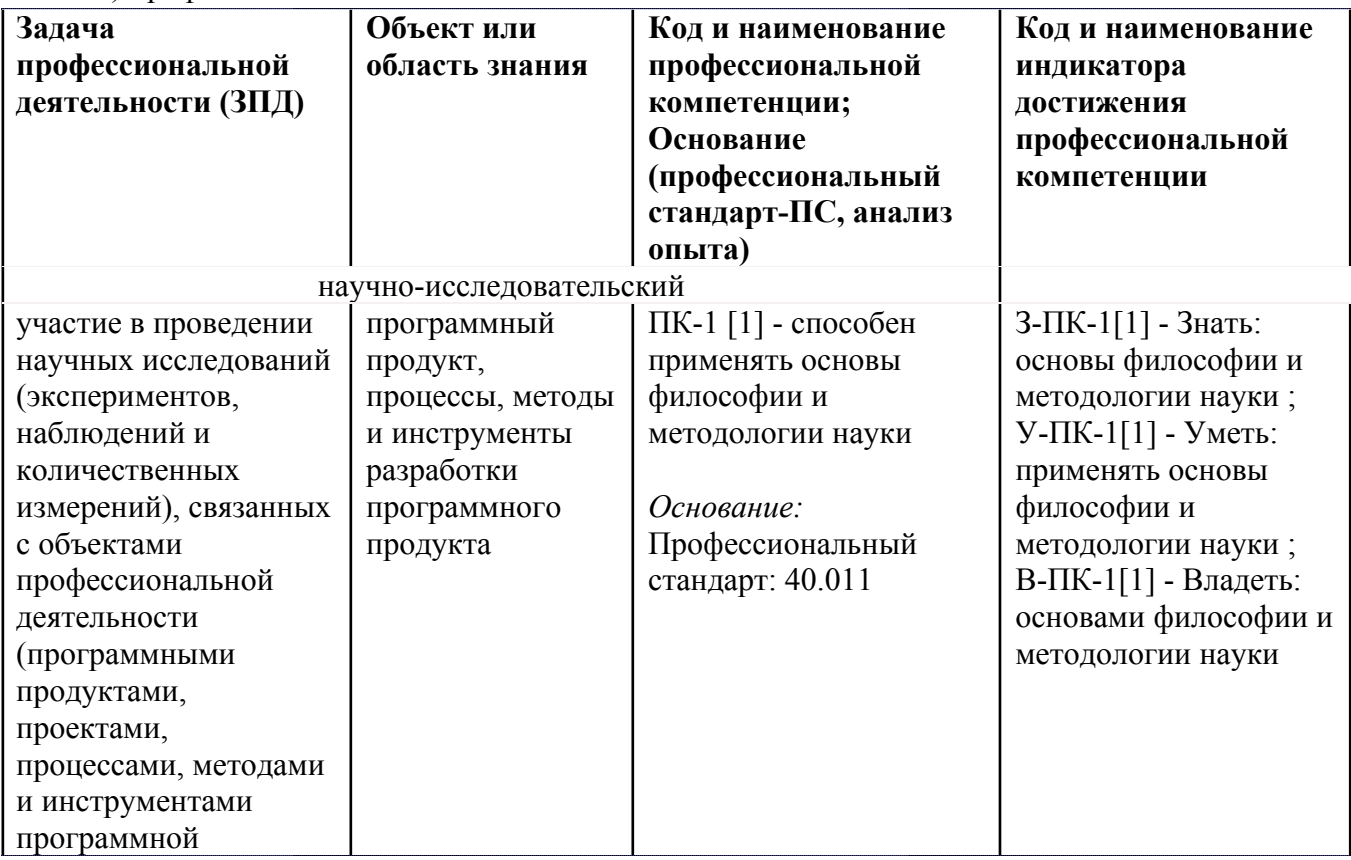

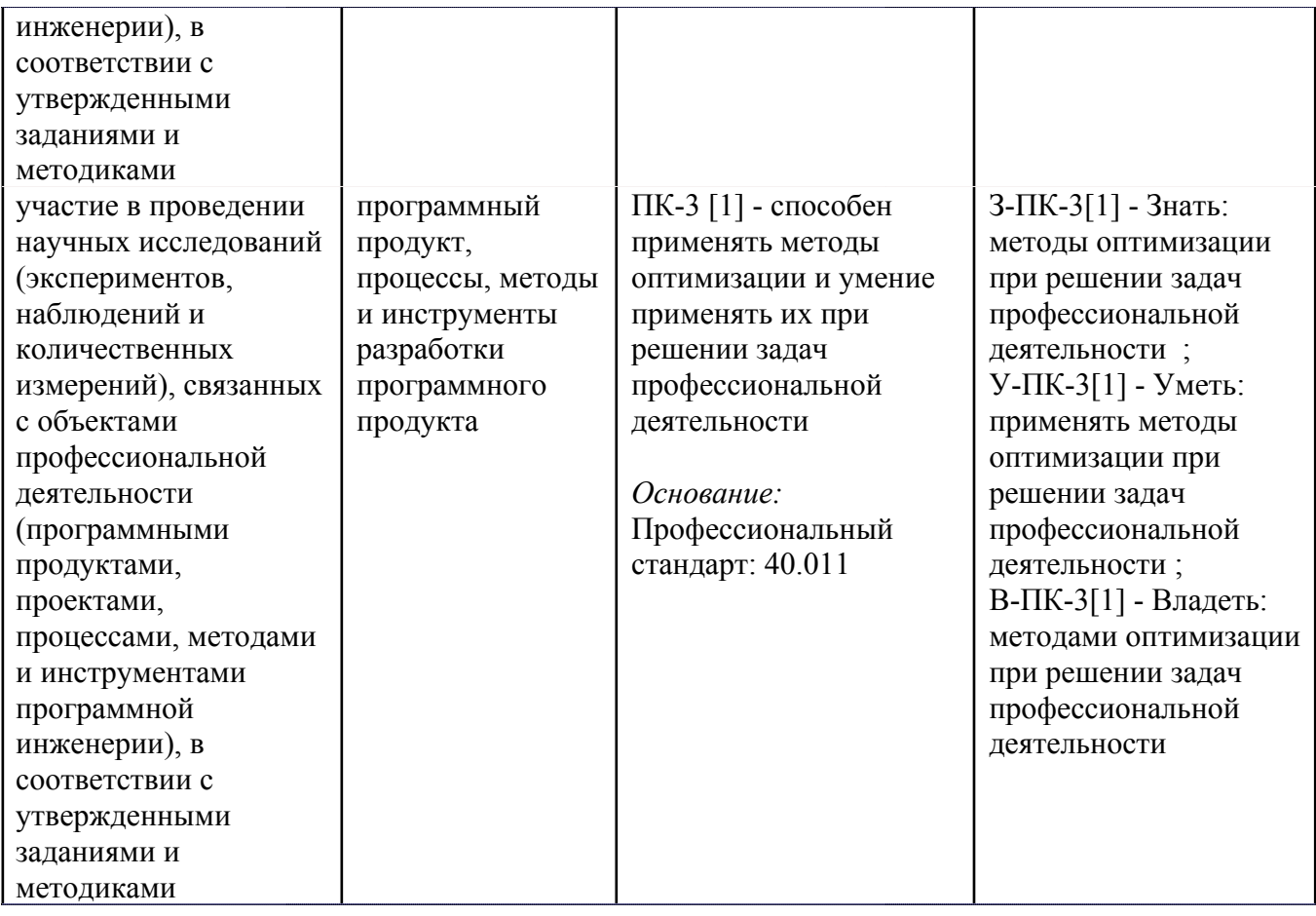

# **4. СТРУКТУРА И СОДЕРЖАНИЕ УЧЕБНОЙ ДИСЦИПЛИНЫ**

Разделы учебной дисциплины, их объем, сроки изучения и формы контроля:

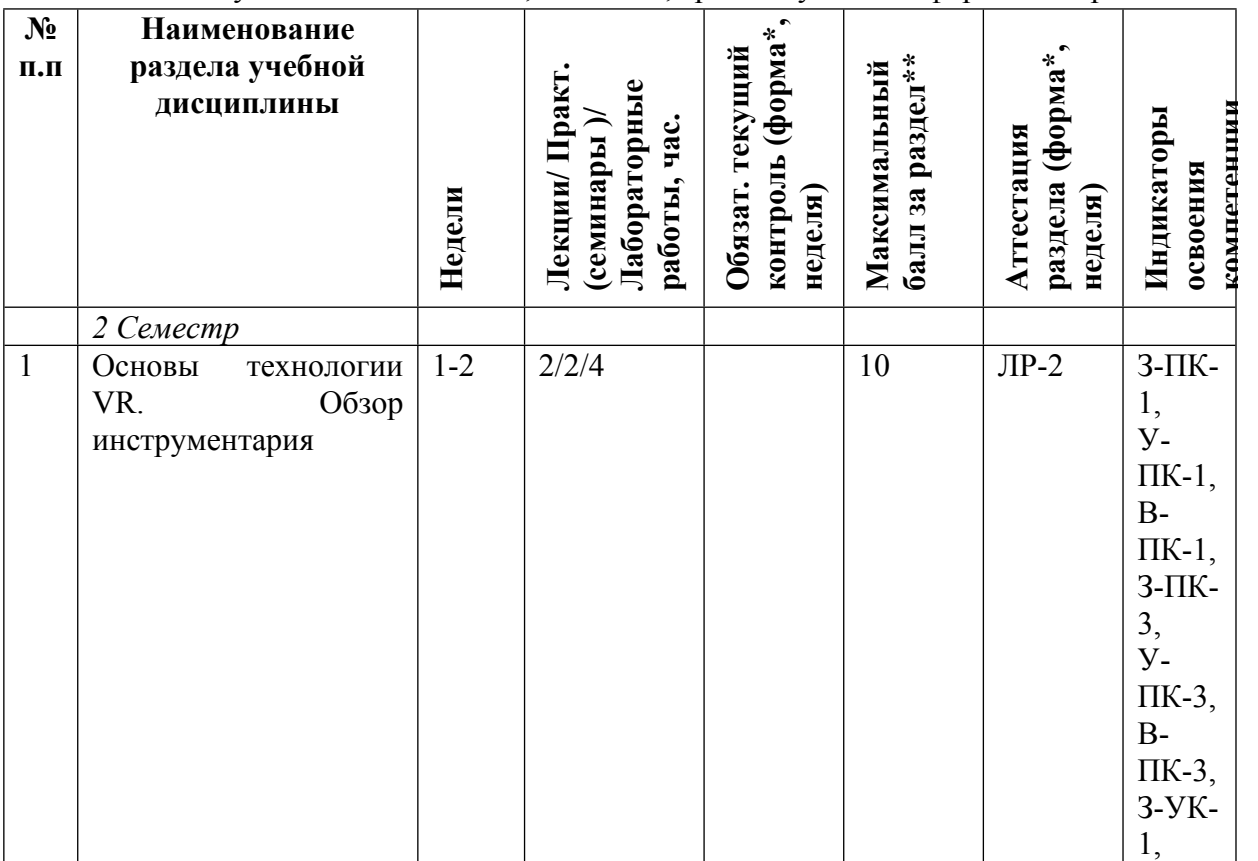

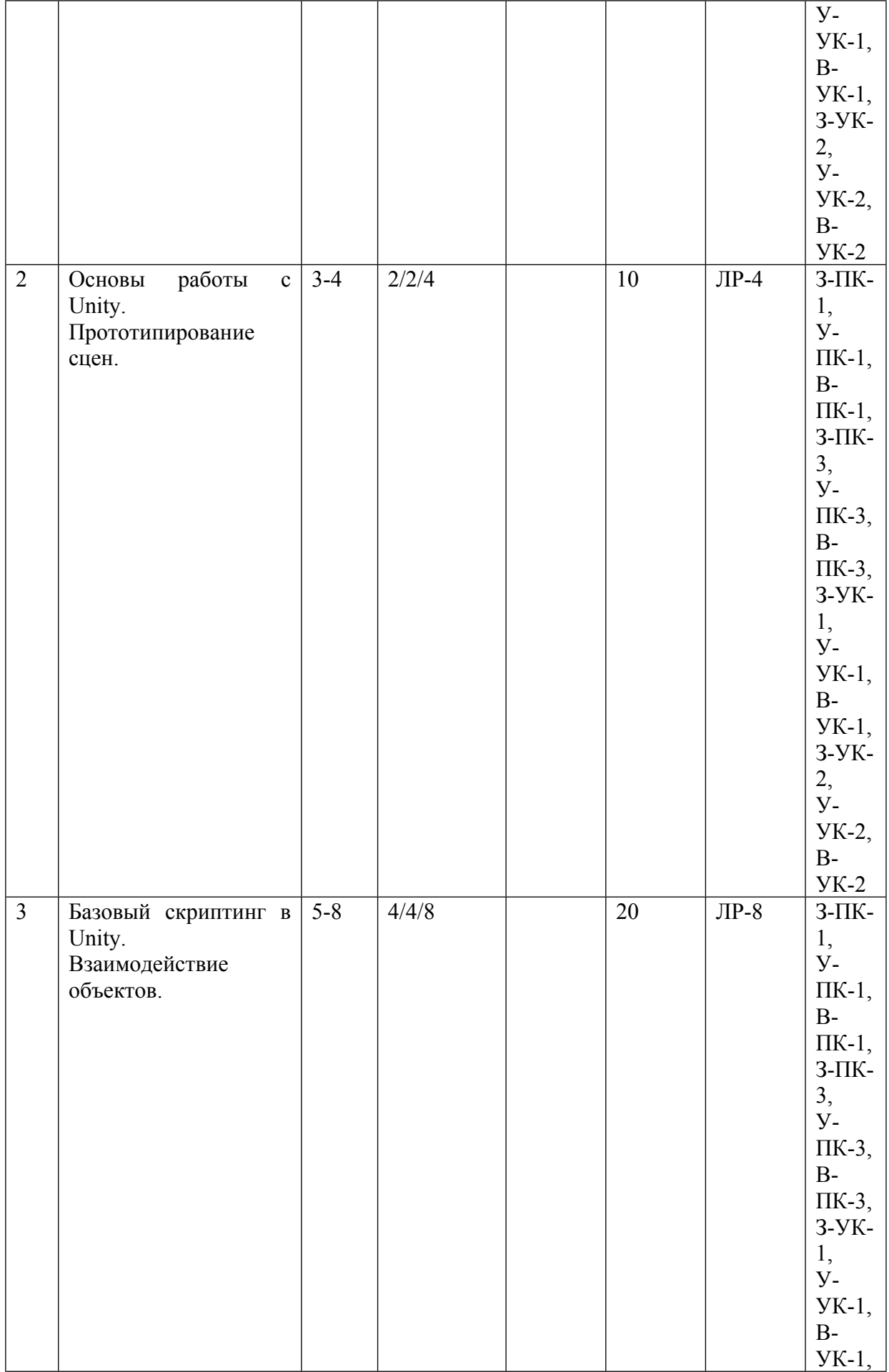

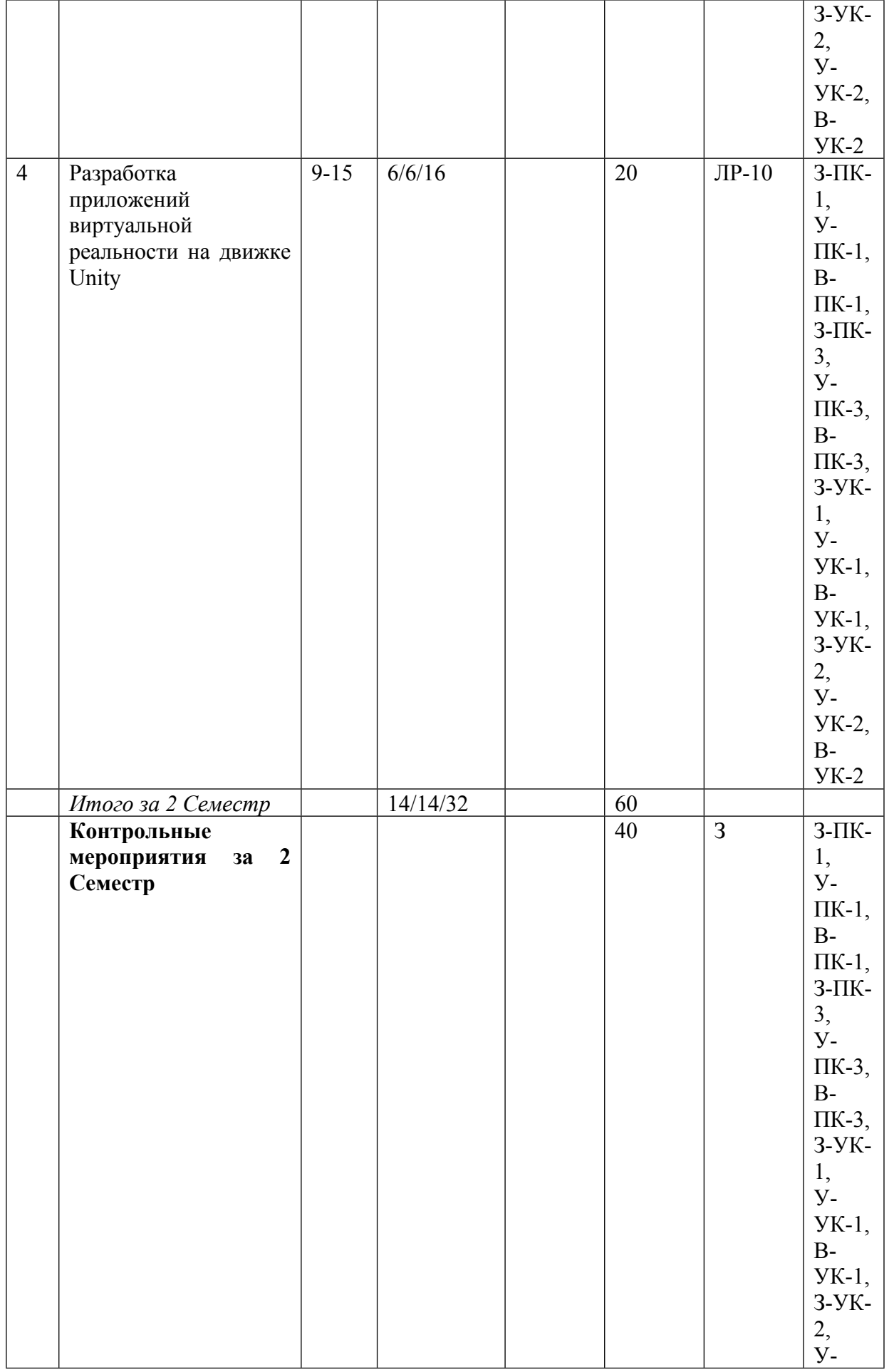

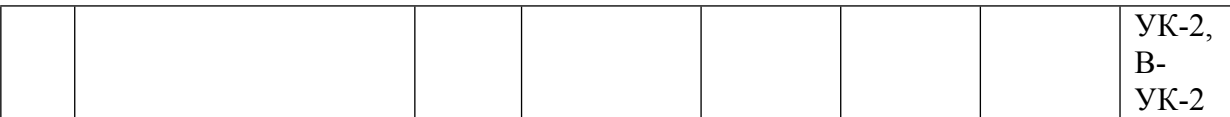

\* – сокращенное наименование формы контроля

\*\* – сумма максимальных баллов должна быть равна 100 за семестр, включая зачет и (или) экзамен

Сокращение наименований форм текущего контроля и аттестации разделов:

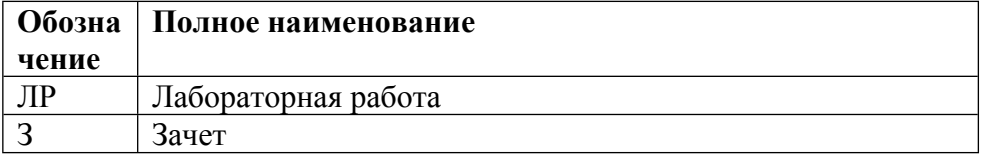

# **КАЛЕНДАРНЫЙ ПЛАН**

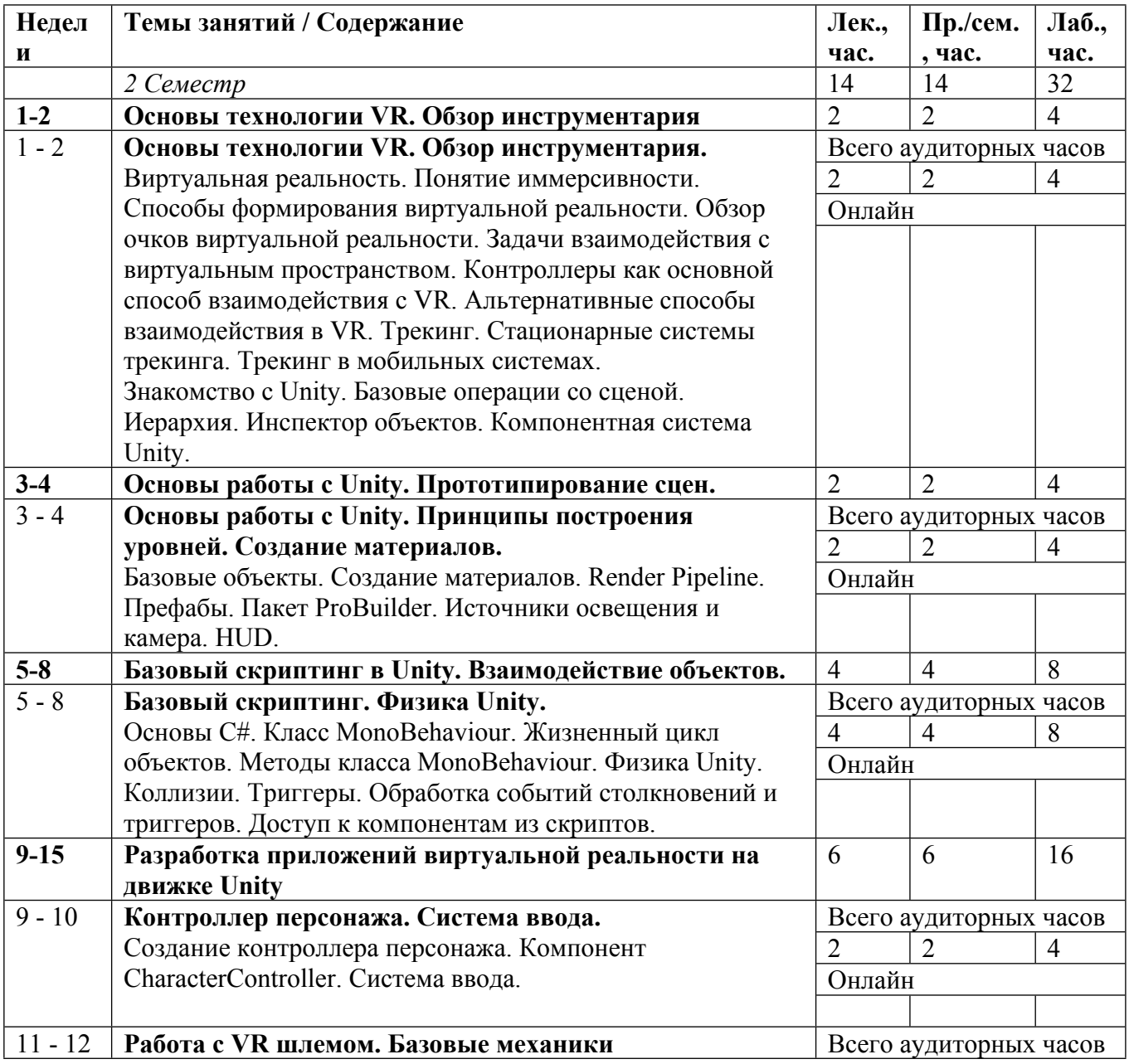

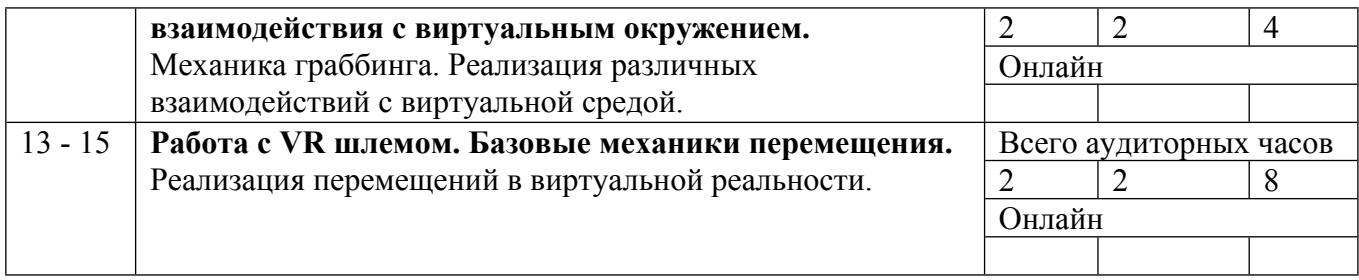

Сокращенные наименования онлайн опций:

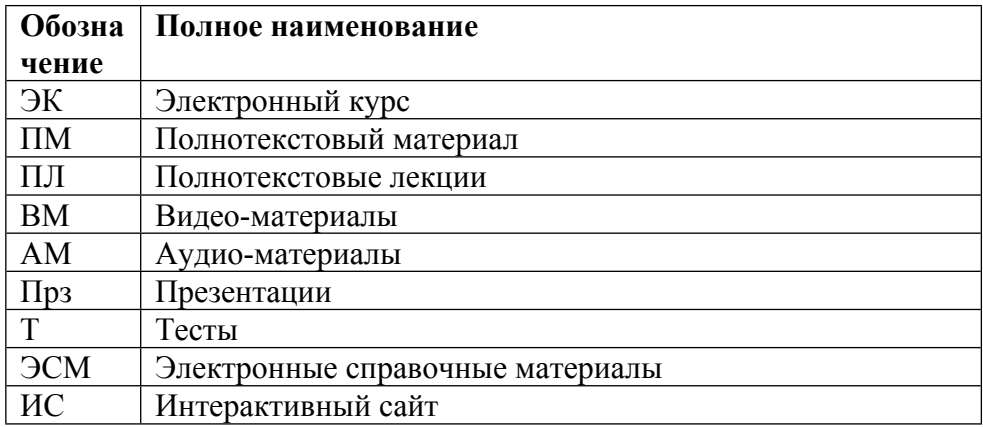

## **5. ОБРАЗОВАТЕЛЬНЫЕ ТЕХНОЛОГИИ**

Занятия проводятся по классической системе чтения лекций и проведения практических занятий.

Несколько тем курса студенты осваивают самостоятельно, используя предоставленные методические материалы. Контроль самостоятельной работы и освоения изученной темы проводится на лабораторных занятиях.

Аттестация разделов проводится по результатам выполнения и защиты лабораторных работ.

#### **6. ФОНД ОЦЕНОЧНЫХ СРЕДСТВ**

Фонд оценочных средств по дисциплине обеспечивает проверку освоения планируемых результатов обучения (компетенций и их индикаторов) посредством мероприятий текущего, рубежного и промежуточного контроля по дисциплине.

Связь между формируемыми компетенциями и формами контроля их освоения представлена в следующей таблице:

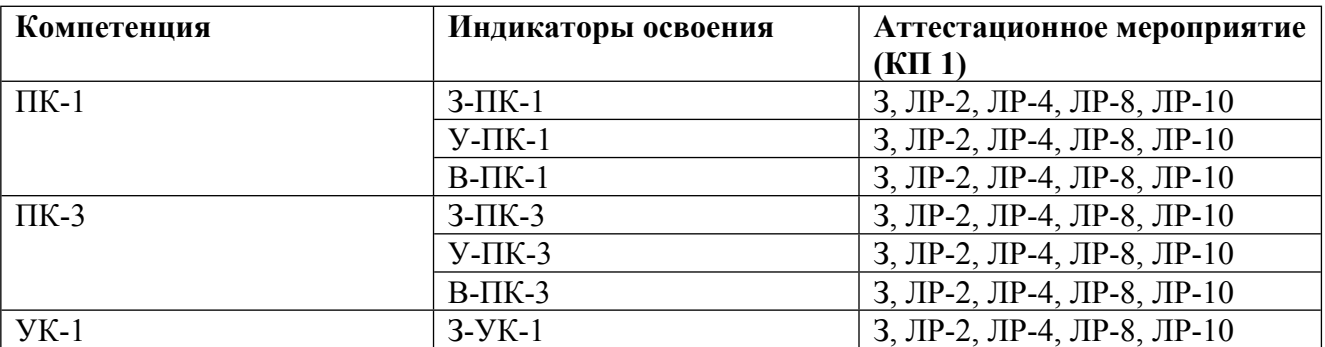

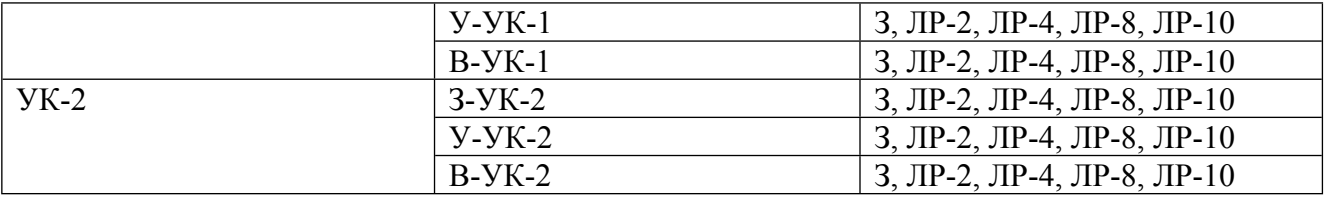

#### **Шкалы оценки образовательных достижений**

Шкала каждого контрольного мероприятия лежит в пределах от 0 до установленного максимального балла включительно. Итоговая аттестация по дисциплине оценивается по 100 балльной шкале и представляет собой сумму баллов, заработанных студентом при выполнении заданий в рамках текущего и промежуточного контроля.

Итоговая оценка выставляется в соответствии со следующей шкалой:

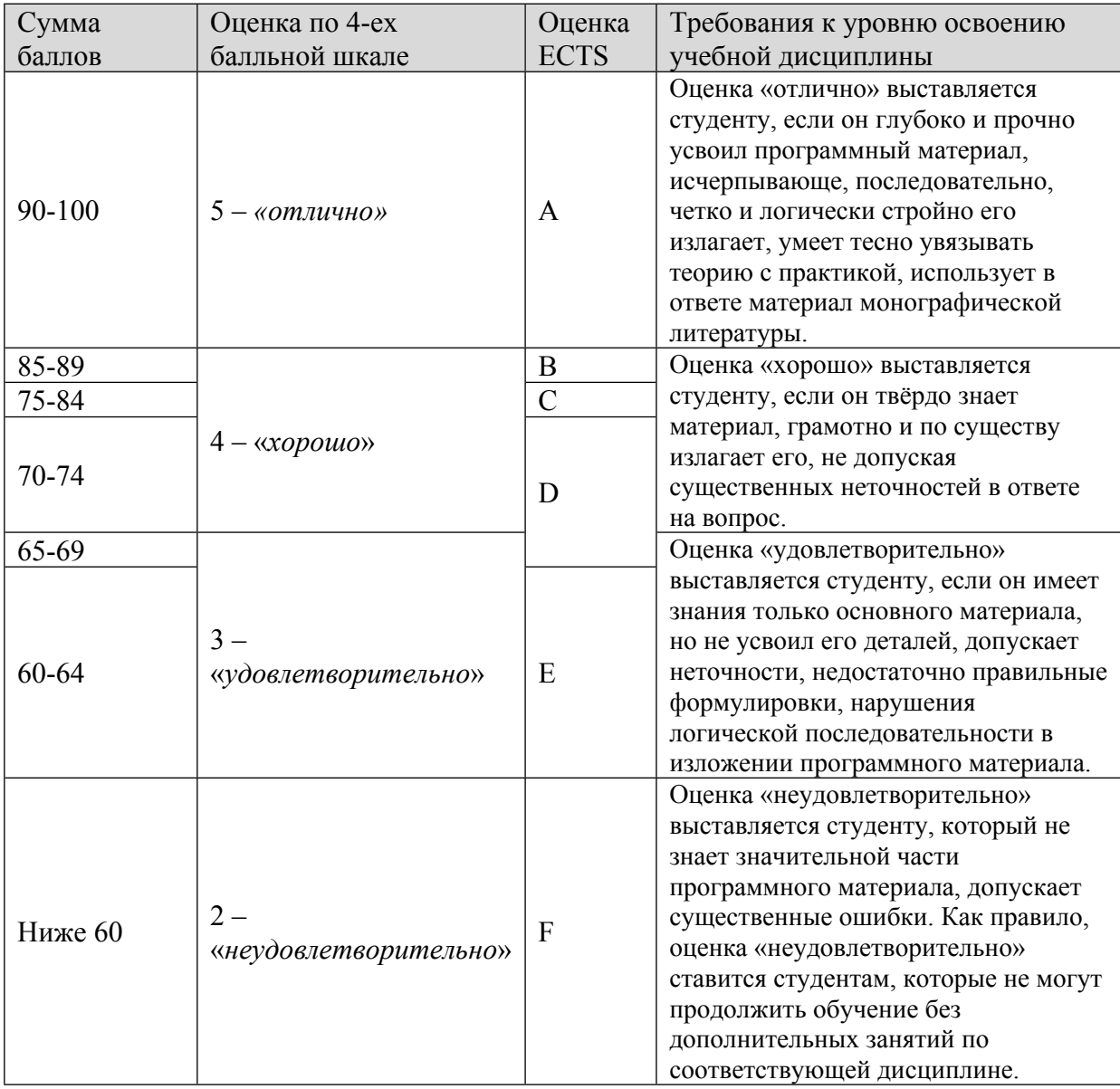

Оценочные средства приведены в Приложении.

# **7. УЧЕБНО-МЕТОДИЧЕСКОЕ И ИНФОРМАЦИОННОЕ ОБЕСПЕЧЕНИЕ УЧЕБНОЙ ДИСЦИПЛИНЫ**

#### ОСНОВНАЯ ЛИТЕРАТУРА:

1. ЭИ Д 42 Виртуальная реальность в Unity : , Москва: ДМК Пресс, 2016

ДОПОЛНИТЕЛЬНАЯ ЛИТЕРАТУРА:

#### ПРОГРАММНОЕ ОБЕСПЕЧЕНИЕ:

Специальное программное обеспечение не требуется

#### LMS И ИНТЕРНЕТ-РЕСУРСЫ:

1. Unity User Manual (https://docs.unity3d.com/Manual/index.html)

https://online.mephi.ru/

http://library.mephi.ru/

## **8. МАТЕРИАЛЬНО-ТЕХНИЧЕСКОЕ ОБЕСПЕЧЕНИЕ УЧЕБНОЙ ДИСЦИПЛИНЫ**

Специальное материально-техническое обеспечение не требуется

#### **9. УЧЕБНО-МЕТОДИЧЕСКИЕ РЕКОМЕНДАЦИИ ДЛЯ СТУДЕНТОВ**

Семинарские и лабораторные работы проходят в режиме имитации реального процесса моделирования. Ведущий занятия преподаватель играет роль Заказчика.

На лабораторных работах студенты выполняют заранее подготовленные задания на основе референсных изображений. Преподаватель должен заранее подготовить пакеты с моделями и текстурами необходимыми для выполнения лабораторной работы.

Результатом работы является правильно построенная сцена, а также если это предусмотрено заданием корректно работающая механика. Преподавателем оценивается как правильность работы механики, так и код, описывающий логику. Вмешательство в этот процесс преподавателей должно быть минимизировано.

Применение студентами собственной технологии работы, творческих подходов при проектировании сцен и создании материалов следует всячески поощрять и поддерживать.

Для каждой из лабораторных работ студенты должны создать репозиторий с использованием систем контроля версий.

В ходе разработки ведущий преподаватель должен, с одной стороны, всячески мотивировать студентов применять различные подходы в реализации и вносить полезные предложения по изменению применяемой методики, включая использование дополнительных пакетов Unity.

Особое внимание студенты должны уделять чистоте кода, соблюдению принципов ООП и SOLID. Код должен быть читаемым, при запуске проекта через редактор, с логах не должно возникать ошибок и предупреждений (кроме тех случаев, когда ошибки или предупреждения не связаны с работой проекта)

При создании материалов для объектов студенты могут использовать любые текстурные карты. Также допускается отступление от референсных изображений при создании сцен, однако использование иных инструментов, облегчающих разработку (системы визуального программирования, сериализаторы и т. д.) должно быть исключено.

В качестве оценочного средства используется 100 балльная семестровая система, учитывающая посещаемость занятий, активность (выполнение домашних заданий, ответы на вопросы), выполнение практических работ по разделам курса.

Итоговый балл за раздел (КИ) формируется следующим образом: посещаемость семинарских занятий (еженедельно) не менее 80% +2 балла не менее 50% +1 балл менее 50% 0 баллов Лабораторная работа 1: кол-во балов = 30 \* процент выполнения / 4. Лабораторная работа 2: кол-во балов = 30 \* процент выполнения / 4. Лабораторная работа 3: кол-во балов = 30 \* процент выполнения / 4. Лабораторная работа 4: кол-во балов = 30 \* процент выполнения / 4. Лабораторная работа 5: кол-во балов = 30 \* процент выполнения.

Ответы на теоретические вопросы по выполнению работы: Отвечено не менее 80% +3 баллов Отвечено не менее 50% +2 балла Отвечено менее 50% 0 баллов

КИ – аттестация раздела (контроль по итогам) Раздел аттестуется, если набрано не менее 60% баллов

Самостоятельная работа студента включает:

1. Повторение теоретического материала и подготовка к лабораторным работам.

2. Самостоятельное освоение отдельных теоретических вопросов.

Варианты заданий для лабораторных работ высылаются студентам по электронной почте на адрес группы в начале семестра.

#### **10. УЧЕБНО-МЕТОДИЧЕСКИЕ РЕКОМЕНДАЦИИ ДЛЯ ПРЕПОДАВАТЕЛЕЙ**

Семинарские и лабораторные работы проходят в режиме имитации реального процесса моделирования. Ведущий занятия преподаватель играет роль Заказчика.

На лабораторных работах студенты выполняют заранее подготовленные задания на основе референсных изображений. Преподаватель должен заранее подготовить пакеты с моделями и текстурами необходимыми для выполнения лабораторной работы.

Результатом работы является правильно построенная сцена, а также если это предусмотрено заданием корректно работающая механика. Преподавателем оценивается как правильность работы механики, так и код, описывающий логику. Вмешательство в этот процесс преподавателей должно быть минимизировано.

Применение студентами собственной технологии работы, творческих подходов при проектировании сцен и создании материалов следует всячески поощрять и поддерживать.

Для каждой из лабораторных работ студенты должны создать репозиторий с использованием систем контроля версий.

В ходе разработки ведущий преподаватель должен, с одной стороны, всячески мотивировать студентов применять различные подходы в реализации и вносить полезные предложения по изменению применяемой методики, включая использование дополнительных пакетов Unity.

Особое внимание студенты должны уделять чистоте кода, соблюдению принципов ООП и SOLID. Код должен быть читаемым, при запуске проекта через редактор, с логах не должно возникать ошибок и предупреждений (кроме тех случаев, когда ошибки или предупреждения не связаны с работой проекта)

При создании материалов для объектов студенты могут использовать любые текстурные карты. Также допускается отступление от референсных изображений при создании сцен, однако использование иных инструментов, облегчающих разработку (системы визуального программирования, сериализаторы и т. д.) должно быть исключено.

В качестве оценочного средства используется 100 балльная семестровая система, учитывающая посещаемость занятий, активность (выполнение домашних заданий, ответы на вопросы), выполнение практических работ по разделам курса.

Итоговый балл за раздел (КИ) формируется следующим образом: посещаемость семинарских занятий (еженедельно) не менее 80% +2 балла не менее 50% +1 балл менее 50% 0 баллов Лабораторная работа 1: кол-во балов = 30 \* процент выполнения / 4. Лабораторная работа 2: кол-во балов = 30 \* процент выполнения / 4. Лабораторная работа 3: кол-во балов = 30 \* процент выполнения / 4. Лабораторная работа 4: кол-во балов = 30 \* процент выполнения / 4. Лабораторная работа 5: кол-во балов = 30 \* процент выполнения.

Ответы на теоретические вопросы по выполнению работы: Отвечено не менее 80% +3 баллов Отвечено не менее 50% +2 балла Отвечено менее 50% 0 баллов

КИ – аттестация раздела (контроль по итогам) Раздел аттестуется, если набрано не менее 60% баллов

Самостоятельная работа студента включает:

1. Повторение теоретического материала и подготовка к лабораторным работам.

2. Самостоятельное освоение отдельных теоретических вопросов.

Варианты заданий для лабораторных работ высылаются студентам по электронной почте на адрес группы в начале семестра.

Автор(ы):

Немешаев Сергей Александрович

Байков Виктор Михайлович